# **Beispiel 22: Setzungsberechnung für die schlaffe Sohlfläche einer Erzhalde**

#### **1 Aufgabenstellung**

Für die Sohlfläche einer Erzhalde gemäß [Bild 53](#page-1-0) sollen die Setzungen berechnet werden. Die Sohlfläche ist mit kleineren Bodenplatten belegt. Zwischen den Bodenplatten befinden sich durchgehende Trennfugen. Diese Sohlplatte verhält sich wie eine völlig schlaffe Platte.

Die Sohlfläche unter der Erzhalde hat die Abmessungen von  $13 \times 13$  [m<sup>2</sup>], während die oberste Fläche der Erzhalde die Abmessungen von  $9 \times 9$  [m<sup>2</sup>] hat. Die Höhe der Erzhalde ist 4.0 [m], [Bild 53a](#page-1-0).

### **2 Bodenkennwerte**

Der Baugrund unter der Sohlfläche besteht aus zwei Schichten mit unterschiedlichen Bodenkennwerten von Sand und Ton. Die Untergrundverhältnisse sind dem [Bild 53a](#page-1-0) zu entnehmen. Der Steifemodul für Sand ist  $E_{s1} = 60000$  [kN/m<sup>2</sup>], während er für Ton  $E_{s2} = 6000$ [kN/m<sup>2</sup> ] beträgt. Die *Poisson*zahl des Bodens wird mit ν*<sup>s</sup>* = 0.2 [-] angesetzt.

#### **3 Lasten**

Die Wichte von Erz ist  $\gamma = 30$  [kN/m<sup>3</sup>]. In der Berechnung wird die Pressung auf der Sohlfläche aus einer gleichförmigen Last in der Mitte der Sohlfläche und acht gleichförmigen Lasten am Rand der Sohlfläche angesetzt, wie im [Bild 54](#page-2-0) gezeigt.

Die Mittelpressung ist  $p = \gamma h = 30 \times 4.0 = 120$  [kN/m<sup>2</sup>].

Beispiele zur Überprüfung des Programms *ELPLA*

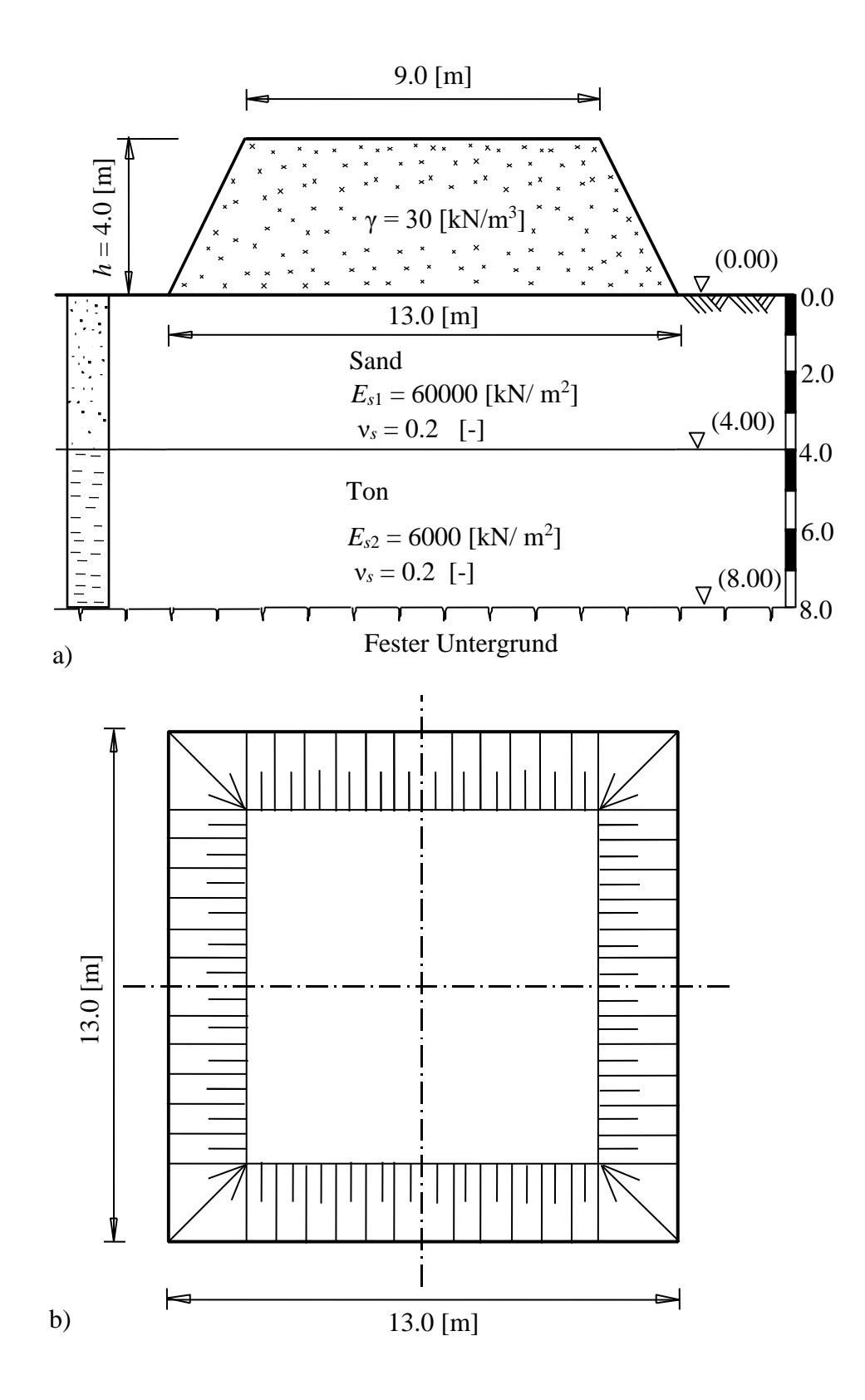

<span id="page-1-0"></span>Bild 53 a) Schnitt mit Schichtenbild und Steifemoduli b) Grundriss

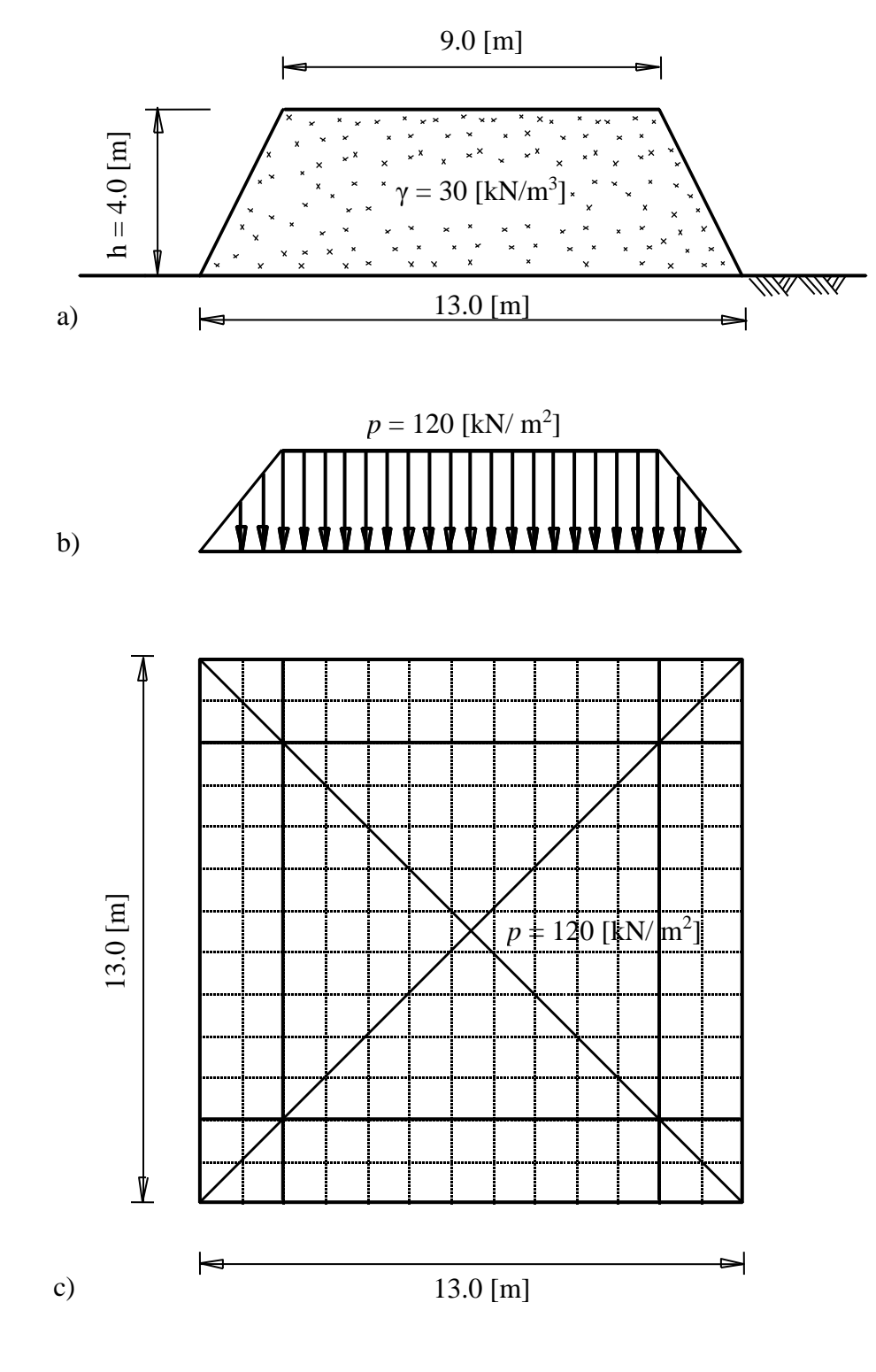

- <span id="page-2-0"></span>Bild 54 a) Äquivalente Erzmasse
	- b) Belastung
	- c) FE-Netz

Beispiele zur Überprüfung des Programms *ELPLA*

# **4 Lösung der Aufgabe**

Wenn die Sohlfläche perfekt schlaff ist wie in diesem Beispiel, wird die Kontaktspannung gleich der Schwerspannung sein. Um die Setzungsberechnung schlaffer Sohlflächen durchzuführen, wird das Berechnungsverfahren "Schlaffe Platte 9" im Programm *ELPLA* verwendet. Ein Netz von gleichen quadratischen Elementen ist gewählt. Die Elemente haben Seitenlängen von 1.0 [m], wie im [Bild 54c](#page-2-0) gezeigt.

# **5 Ergebnisse**

[Bild 55b](#page-4-0) zeigt die Isolinien der Setzung unter der Sohlfläche, während das [Bild 54a](#page-2-0) Minimalund Maximalsetzungskurven zeigt. Aus diesen Bilder kann geschlossen werden, dass die Maximalsetzung *smax* = 5.61 [cm] in der Mitte der Sohlfläche auftritt, während die Minimalsetzung *smin* = 1.05 [cm] an den Ecken der Sohlfläche auftritt. Die Setzungsdifferenz ist also  $\Delta s = 4.58$  [cm], das sind rund 79 [%] der Maximalsetzung.

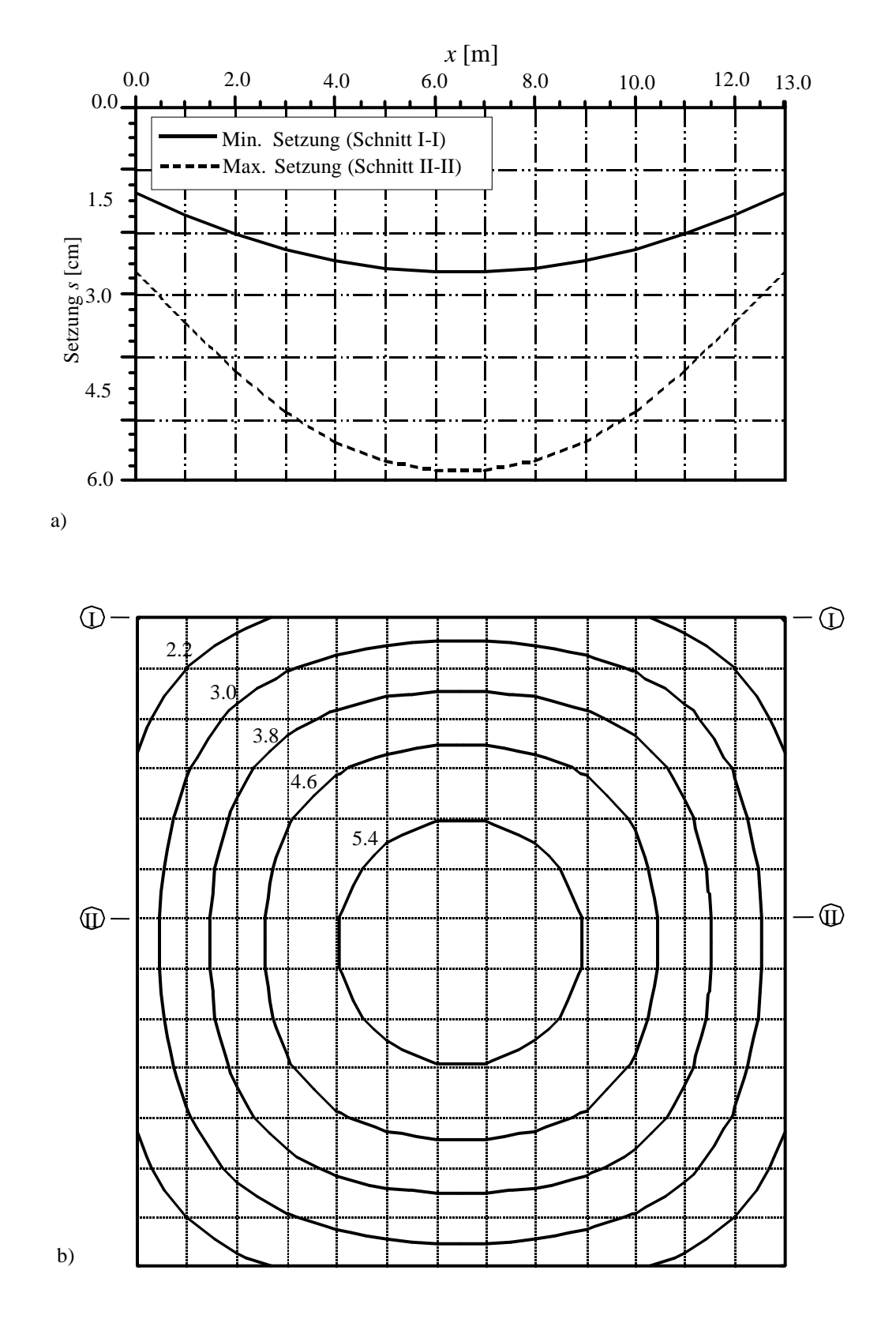

<span id="page-4-0"></span>Bild 55 a) Min./ Max. Setzung *s* [cm] an der Schnitten I und II b) Isolinien der Setzungen *s* [cm]